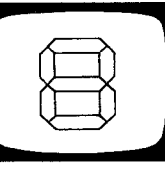

## **Inhaltsverzeichnis**

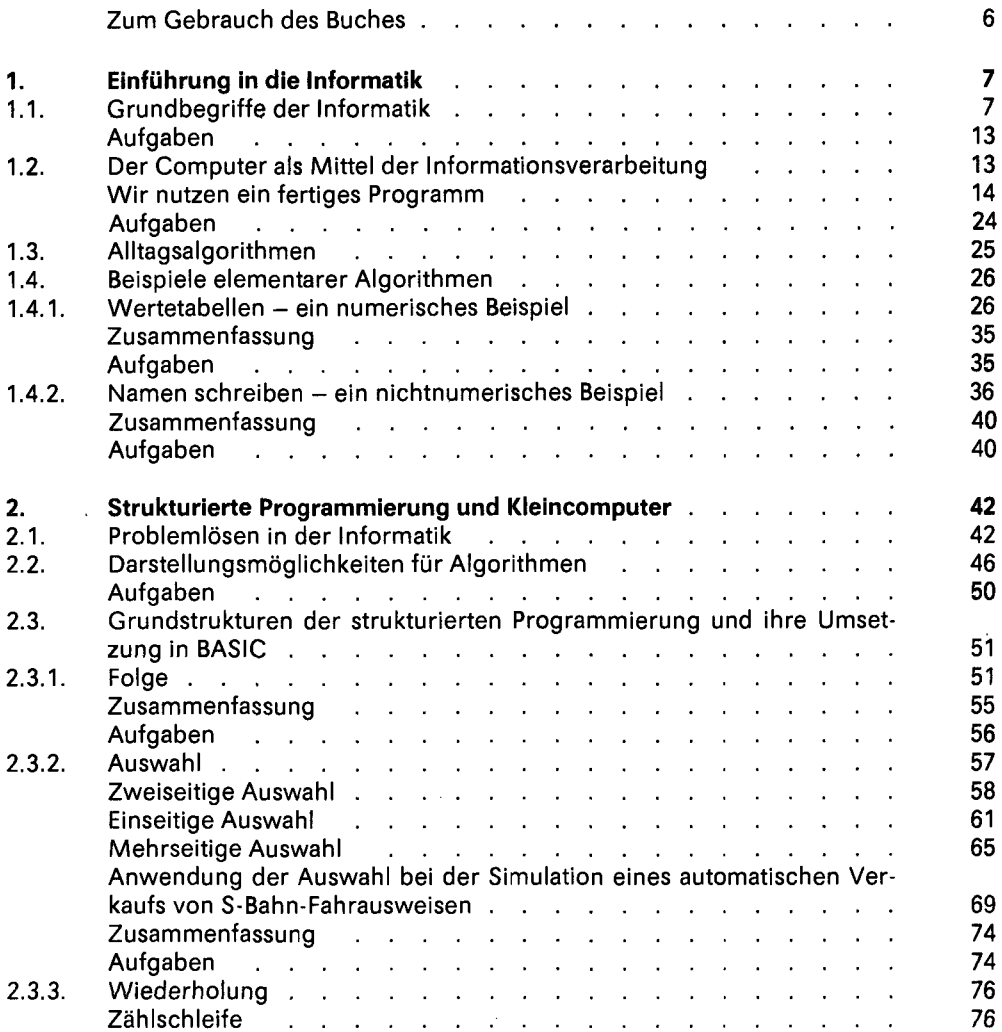

Ġ,

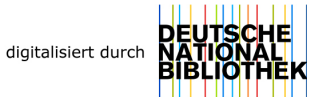

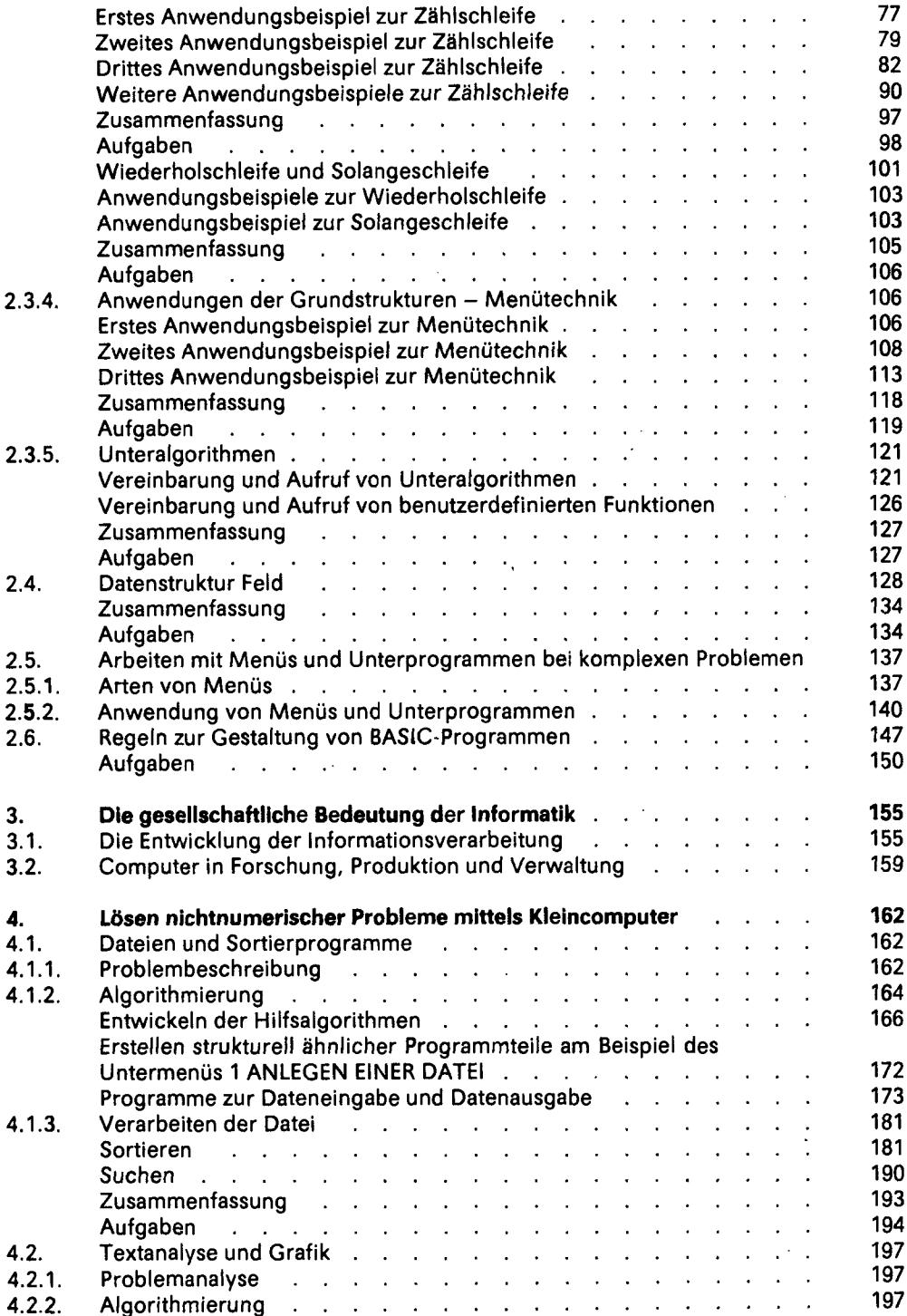

l,

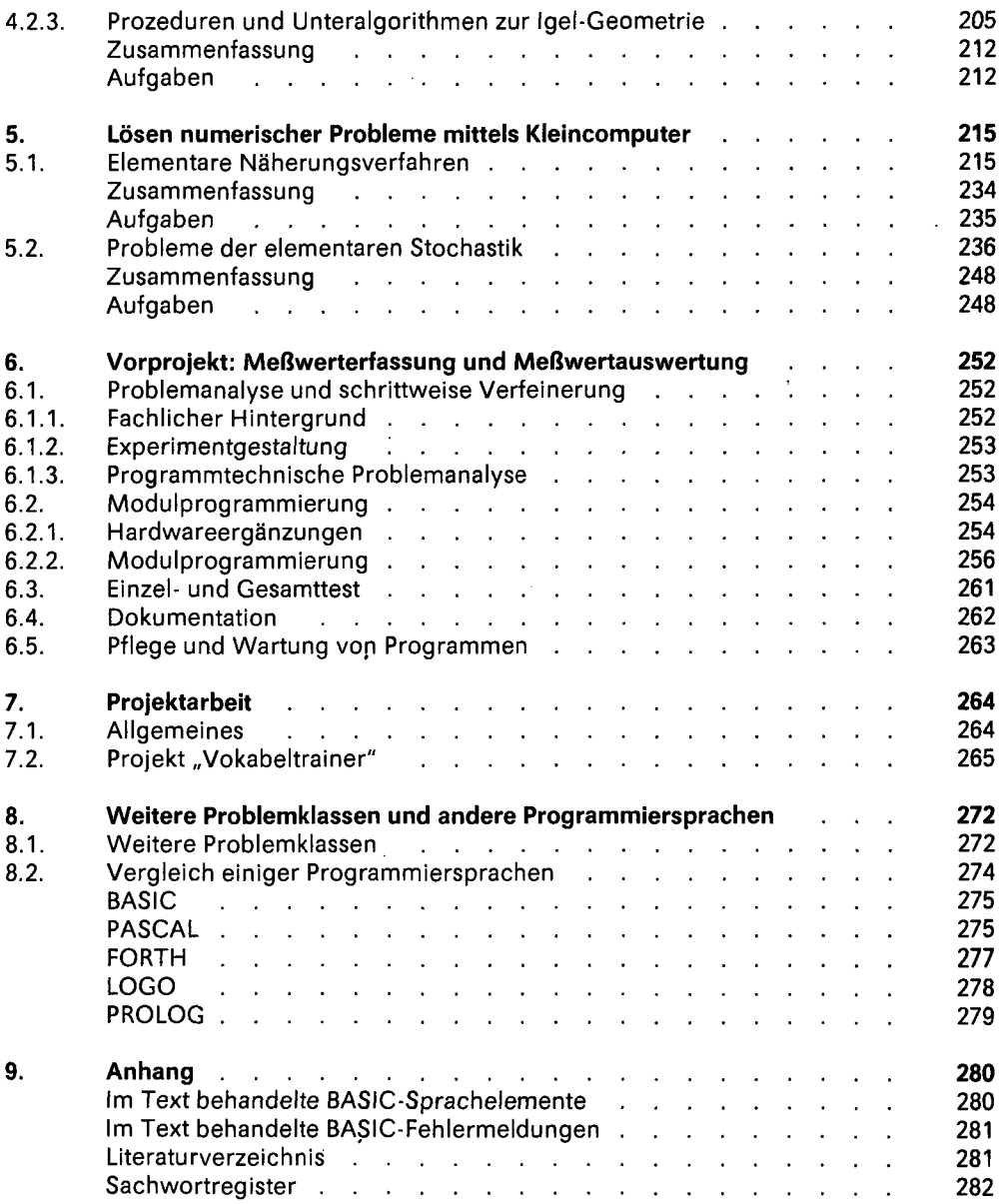